# **B\$BNN - Convert non-DBX SQL Format Speedbase Database**

The B\$BNN routine can be used to convert an existing non-DBX Pervasive SQL or Microsoft SQL format Speedbase database to a new Generation Number. This routine provides the same functionality as the "Convert database" option of \$BN32, \$BS32, \$BADN and \$BADS.

### **1. Invocation**

To convert an existing non-DBX Pervasive SQL or Microsoft SQL format Speedbase database to a new Generation Number code:

CALL B\$BNN USING *cn*

where *cn* is a control block of the following format:

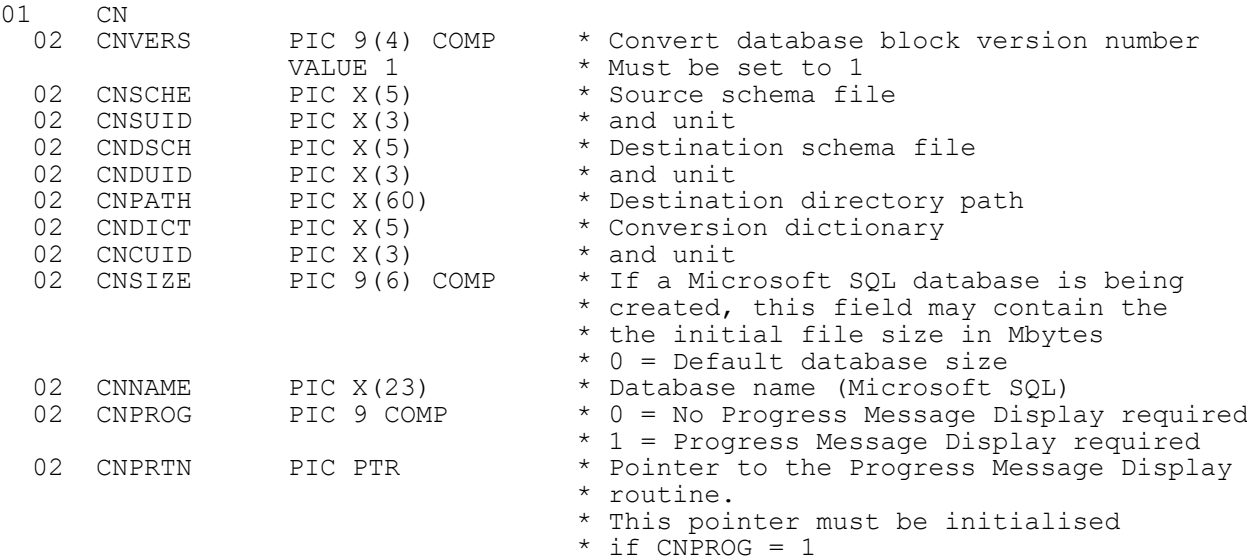

### **2. STOP Codes and Exception Conditions**

The following STOP codes may be generated by B\$BNN:

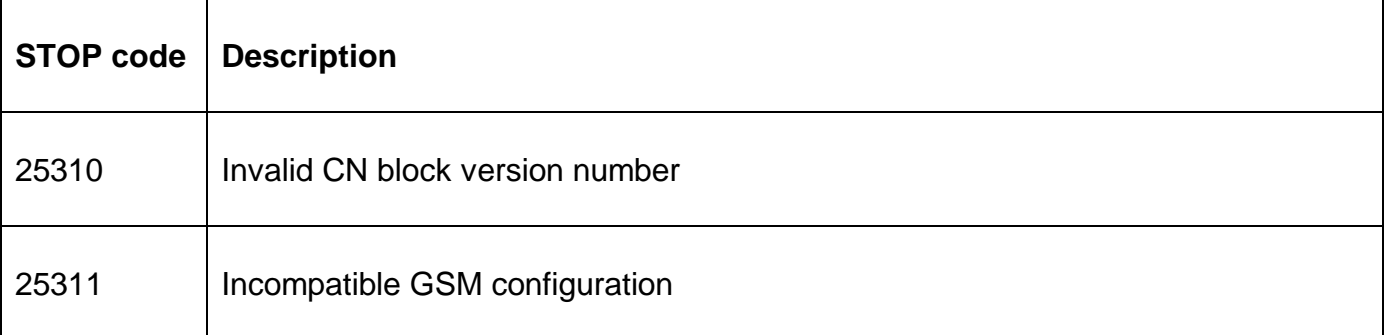

The following exceptions may be returned by B\$BNN:

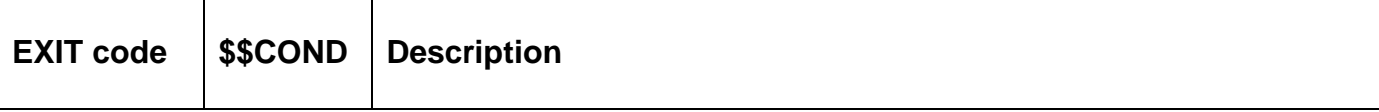

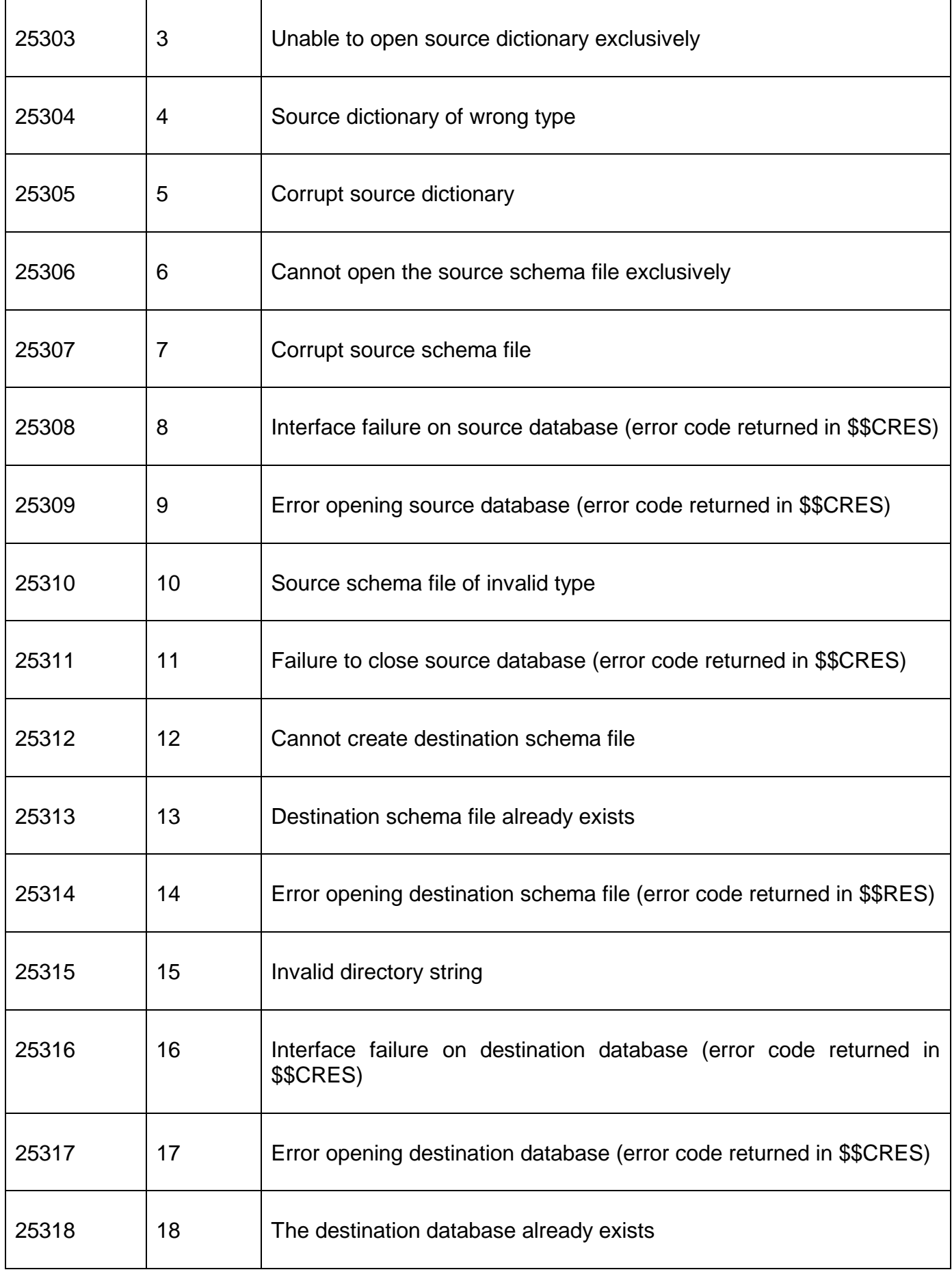

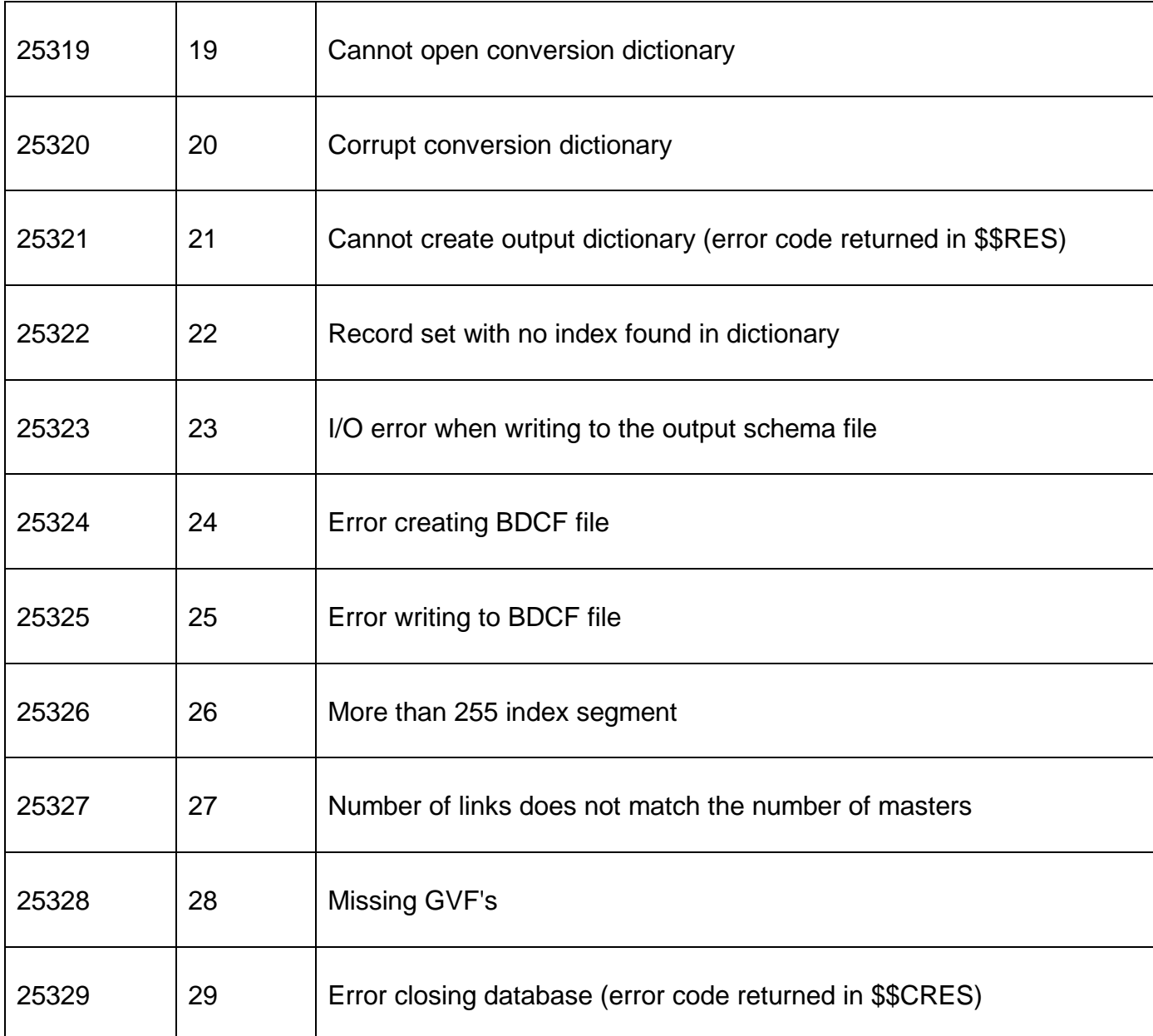

### **3. Programming Notes**

B\$BNN can only be used to convert a non-DBX database. Use B\$DBXN to convert DBX database.

If the source and destination schema files are the same then the schema file will be overwritten. Otherwise, if the destination schema file already exists, an "Already Exists" exception will be returned.

If CNPATH is spaces (i.e. no output directory is supplied) the current directory from the existing Schema file will be used.

If the CNPROG flag is set then CNPRTN **MUST** point to a "Progress Message Display Routine" in the application. This Progress Message Display Routine will be called by B\$BNN to display any progress messages. The Progress Message Display Routine entry-point should be coded as follows:

#### ENTRY *routine* USING *ms dt*

where *ms* is defined as follows:

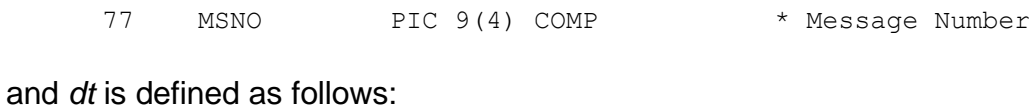

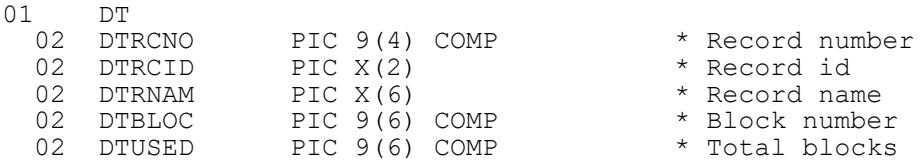

**Important Note**: The *dt* parameter is only valid for **some** Message Numbers (see below).

The following Message Numbers are defined:

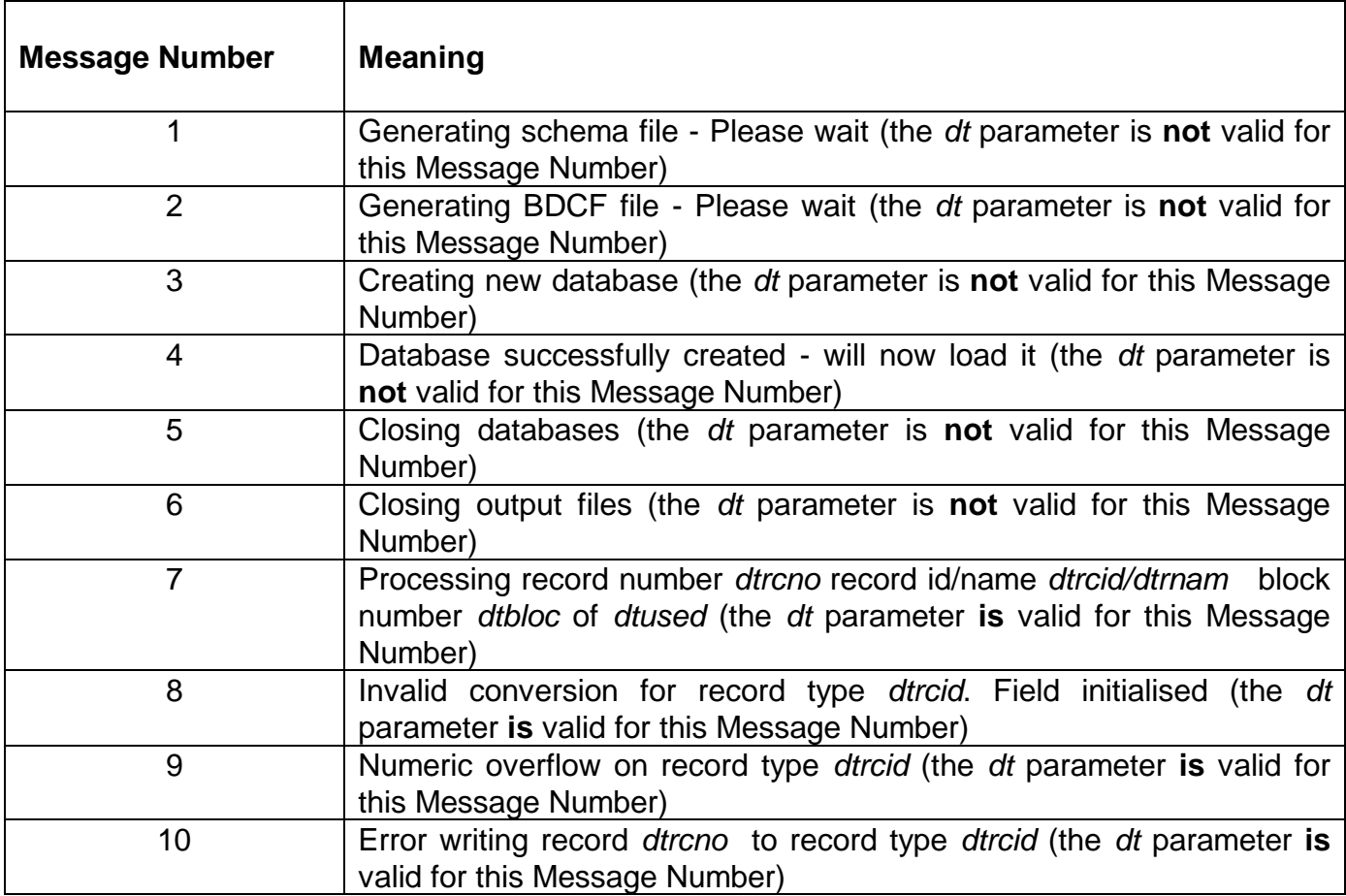

For GSM SP-17, and later, the code that handles the CNPRTN pointer is more "defensive". This pointer can be set to HIGH-VALUES to indicate that a Progress Message Display Routine is **not** required.

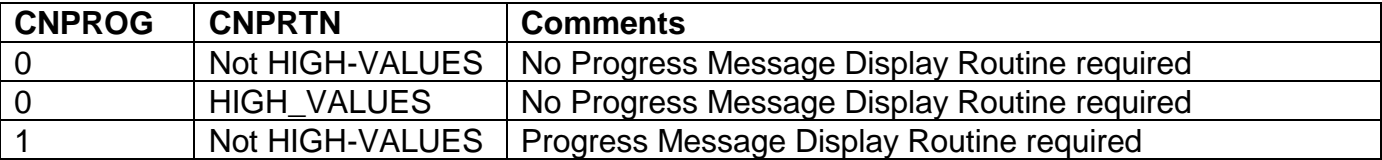

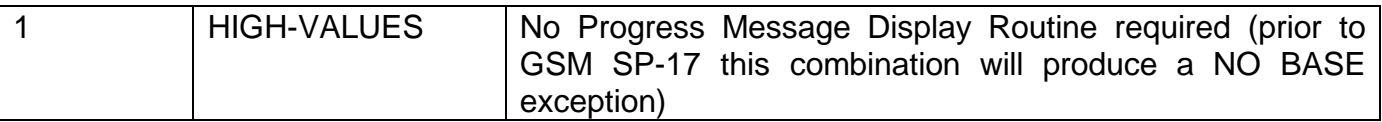

### **4. Examples**

[EXAMPLES REQUIRED]

### **5. Copy-Books**

See copy-books "\$2" and "\$5" in copy-library S.SYS32. Note that these copy-books **MUST** be expanded using a SUBSTITUTING clause. For example:

COPY "\$2" SUBSTITUTING "CN" COPY "\$5" SUBSTITUTING "DT"

## **6. See Also**

B\$DBXN Convert DBX database

- B\$BNC Create new non-DBX database
- B\$BNR Rebuild non-DBX database
- B\$BND Delete non-DBX database
- B\$BNP Change path of non-DBX database